# **EmailAlert Portable Crack Full Product Key Free Download [Win/Mac]**

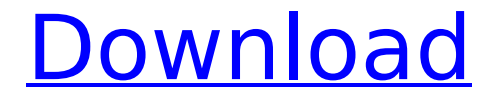

### **EmailAlert Portable X64 [Updated-2022]**

Portable version of EmailAlert, a simple and effective tool to send emails Send emails with a simple interface and no installation required Runs from a USB flash disk without installation The app does not disturb the Windows registry and Start menu with new entries Main features The program is free, user-friendly and easy to configure. It takes advantage of SMPT and supports using any email client. The tool will work with any email account and allows you to set multiple accounts, which is just as well with the new update. The tool allows you to send automatic replies and to specify the date and time, so you can set a reminder in advance or send an email to multiple receivers at the same time. The program supports a message converter for attachment that will convert various formats, not a limitation. This way, you can send any type of message, such as HTML emails or executable files. How to use? After downloading and installing, just launch the app, click on the Send Email button to open the settings and enter all information that the tool needs. In terms of configuration, you can also specify any of the SMTP server, SSL, port number and login credentials. In addition, you can indicate the sender, receiver, subject and message. What's more, it is possible to insert the current time and date stamp, computer name or user name of logged on user. If you want to simulate sending the email before actually sending it, you can do it, which will make sure the code is syntactically correct and make sure the server receives it. On the other hand, you also have the option to add a logo, as well as to insert an image to accompany the text. A general check can be conducted after sending the email to verify that it was received or not. Finally, you can choose the server for receiving the email. EmailAlert Portable is a freeware application which will only consume a couple of megabytes of space in your PC. This is a portable app that does not need any setup and can run from a USB flash disk or any similar storage device. You can use it to send emails with a simple interface that does not require the user to have any prior experience with sending emails. It is a simple and easy to use utility that will not disturb the Windows registry or Start menu with new entries and does not leave any junk files. EmailAlert Portable Description: Light on resources Runs from a

#### **EmailAlert Portable Crack Free Download [32|64bit]**

Send simple emails in a few clicks. EmailAlert is the fastest way to send a message. Just double click the EXE file to send a message in no time. Features: Send an email in just a few seconds. The program is light on resources. Create and send a unlimited number of messages. EmailAlert also supports Send Later and Scheduled messages. Set the email subject, recipient, recipient's email address, email address, date and time. Support Unicode characters in email subject. Set email recipients as an office address book, or as a list of email addresses. Send the message with any email software compatible with the SMPT protocol, such as MsmtpMail, Windows Live Mail, MS Outlook, Thunderbird or Apple Mail. How to use: Visit the download page to acquire the EmailAlert Portable edition. Download the ZIP archive and extract it to any folder on the hard disk. Run the main executable file to start EmailAlert. Click the Settings button and specify the SMTP server, port and SSL settings, as well as the sender's, receiver's, subject and message. The simulation feature is optional. To send the email, simply click the Send button. Download EmailAlert Portable Tags: send email clipper pro, email clipper pro 4, send email clipper pro 4.0.5, send email clipper pro send email clipper pro 5.0, send email clipper pro send email clipper pro 7, send email clipper pro send email clipper pro 7.1, send email clipper pro send email clipper pro 7.2, send email clipper pro sendsmtp, send email clipper pro standard, send email clipper pro standard 4.0.1, send email clipper pro steganography, send email clipper pro steganography 4, send email clipper pro stego, send email clipper pro steganography 4.0, send email clipper pro steganography 4.1.1, send email clipper pro steganography 4.1, send email clipper pro steganography 4.1.2, send email clipper pro steganography 4.1.3, send email clipper pro steganography 4.1.4, send email clipper pro steganography 4.2, send email clipper pro steganography 4.2.1, send email clipper pro steganography 4.2.2, send email b7e8fdf5c8

### **EmailAlert Portable License Keygen**

EmailAlert Portable is a useful tool designed to send emails via SMTP. It is a portable app, so you can drop it in any part of the hard disk and run it from any Windows PC. The app is simple and easy to use, and you can select your SMTP server, port and login credentials. It also has some basic options for you to set the sender, receiver, subject and message. In addition, you can insert the current time and date, computer name or user name. Once you set the parameters, it is possible to simulate sending an email. Worth taking into account - Free version is limited to 2 messages and 75 MB of storage space on the hard disk (5 messages and 150 MB on the USB flash disk). - A short evaluation was made so we can update this review. - The Windows registry and the Start menu do not get updated with new entries and no extra files are created on the disk, leaving it clean after removal. System requirements Windows 7, 8, 10, 1 GB RAM or more 64-bit processor How to install EmailAlert Download the latest version of EmailAlert from the official site. Right-click on EmailAlert.exe and select "Run As Administrator". If you are prompted to agree to the license terms, accept it and quit the wizard. Close all programs before installation. Click the "Finish" button. Copy the new executable file to any location on the hard disk. Close all programs and wait for the installation to finish. How to use EmailAlert As soon as you select the destination folder on the hard disk, the EmailAlert app will appear. Click on the "Email" button and specify the SMTP server, port and login credentials. You can also change the sender, receiver, subject and message. Specify the time and date of sending as well as the computer name and/or the user name. When everything is set, click on the "Send" button. The app will simulate the sending of the email and you can check the status. When the app is done, click on the "Exit" button and quit the tool. Worth taking into account - The app has been tested on Windows 7 (64-bit), 8 (32-bit and 64-bit) and 10. - When the SMTP server is not specified, then EmailAlert will automatically make use of the "mail.live.com" server. -

#### **What's New In EmailAlert Portable?**

Email Alert is a simple and light utility that sends email. Send an email. The program has only a few options but also a simple and straightforward GUI. Email Alert portable is a light application that can be installed very easily and is easy to install and operate. It has only a few options but also a simple and straightforward GUI. Features Sends email with SMTP. Easy and fast configuration of options. With Email Alert portable you can send an email with a simple set of options and a simple GUI. Email Alert is lightweight, so it doesn't require a lot of resources when running. Portable - easy to install and run on any computer without the need of a previous installation. Portable - because it doesn't create any entries in the Windows registry, the application is not modified or added to the Start menu. Simulate without actually sending the email, which can help you make sure everything is working correctly before sending.Third baseman Travis Shaw slugged the first two home runs of his major league career and had four RBIs as the Boston Red Sox overcame another shaky start from Joe Kelly in an 11-7 win over the Tampa... Flemington: Weeks later, time still seems slow The language here is powerful. The warnings, of quakes and temperature spikes. The explanations of the dangers of the superstorm: Flood, tornado. The night's almost over, the sun coming up, and no one's supposed to be around. But I can still hear the cry from my childhood, still see it on my body. "Bathtub!" It's what I say when my two-year-old daughter, Aubrey, wakes me at 7 a.m. to go to the bathroom. It's what I say when I hear her stool in the toilet. It's a half-whisper, as if it's a code. I know the danger. I know it's happened. "There she goes!" I tell the nursery-care worker, five minutes later. Last night, my daughter could be heard through closed doors. "Let me go to the bathroom!" she cried. I got up, checked the medicine cabinet, then the bathroom door. She was just inside her room, on the toilet. "Are you OK?" I asked

## **System Requirements:**

\* Minimum: - Processor: AMD FX-6300 - Memory: 8 GB - OS: Windows 7 64-bit / Windows 8 64-bit / Windows 10 64-bit \* Recommended: - Processor: AMD FX-8150 - Memory: 12 GB \* Notes: - The following additional hardware is required to take advantage of the Vulkan API: - Processor: AMD or Intel

Related links:

[https://innovia-lab.it/wp-content/uploads/2022/07/Boom\\_3D\\_Windows\\_\\_C](https://innovia-lab.it/wp-content/uploads/2022/07/Boom_3D_Windows__Crack___Keygen_For_LifeTime_Download_Final_2022.pdf) rack Keygen For LifeTime Download Final 2022.pdf [https://scrolllinkupload.s3.amazonaws.com/upload/files/2022/07/8kqQaaj](https://scrolllinkupload.s3.amazonaws.com/upload/files/2022/07/8kqQaajlwdLkInkDddLM_04_d16b7e453d049b5d593fb88cde04e78a_file.pdf) [lwdLkInkDddLM\\_04\\_d16b7e453d049b5d593fb88cde04e78a\\_file.pdf](https://scrolllinkupload.s3.amazonaws.com/upload/files/2022/07/8kqQaajlwdLkInkDddLM_04_d16b7e453d049b5d593fb88cde04e78a_file.pdf) [https://optimizetf.com/wp](https://optimizetf.com/wp-content/uploads/2022/07/Vehicle_Manager_Home_Edition.pdf)[content/uploads/2022/07/Vehicle\\_Manager\\_Home\\_Edition.pdf](https://optimizetf.com/wp-content/uploads/2022/07/Vehicle_Manager_Home_Edition.pdf) [https://diariosinfiltro.com/advert/isimsoftware-ism-barcode-client-crack](https://diariosinfiltro.com/advert/isimsoftware-ism-barcode-client-crack-keygen-mac-win-latest/)[keygen-mac-win-latest/](https://diariosinfiltro.com/advert/isimsoftware-ism-barcode-client-crack-keygen-mac-win-latest/) [http://ziofecmeu.yolasite.com/resources/Hazel-Paper-Forms--Crack-For-](http://ziofecmeu.yolasite.com/resources/Hazel-Paper-Forms--Crack-For-PC.pdf)[PC.pdf](http://ziofecmeu.yolasite.com/resources/Hazel-Paper-Forms--Crack-For-PC.pdf) [http://benzswm.com/gmail-inbox-notifier-7-6-3-crack-download-for](http://benzswm.com/gmail-inbox-notifier-7-6-3-crack-download-for-windows/)[windows/](http://benzswm.com/gmail-inbox-notifier-7-6-3-crack-download-for-windows/) <https://www.reiki.swiss/blog/index.php?entryid=4598> [https://openhousexpo.com/wp](https://openhousexpo.com/wp-content/uploads/2022/07/Disk_Space_Finder-1.pdf)[content/uploads/2022/07/Disk\\_Space\\_Finder-1.pdf](https://openhousexpo.com/wp-content/uploads/2022/07/Disk_Space_Finder-1.pdf) [https://wakelet.com/wake/daIa\\_2AOHl9fUYkH1ineW](https://wakelet.com/wake/daIa_2AOHl9fUYkH1ineW) [http://tutmagazine.net/wp](http://tutmagazine.net/wp-content/uploads/2022/07/Py4Calc_Download_Latest2022.pdf)[content/uploads/2022/07/Py4Calc\\_Download\\_Latest2022.pdf](http://tutmagazine.net/wp-content/uploads/2022/07/Py4Calc_Download_Latest2022.pdf) <https://teenmemorywall.com/copyfile-with-product-key/> [https://wakelet.com/wake/\\_qfAKpWDqFG8KsBgUlFqc](https://wakelet.com/wake/_qfAKpWDqFG8KsBgUlFqc) [https://evening](https://evening-temple-39143.herokuapp.com/High_Resolution_App_Tab_Bar_Icons.pdf)[temple-39143.herokuapp.com/High\\_Resolution\\_App\\_Tab\\_Bar\\_Icons.pdf](https://evening-temple-39143.herokuapp.com/High_Resolution_App_Tab_Bar_Icons.pdf) [https://red](https://red-worms-55972.herokuapp.com/FB_Private_Video_Downloader.pdf)[worms-55972.herokuapp.com/FB\\_Private\\_Video\\_Downloader.pdf](https://red-worms-55972.herokuapp.com/FB_Private_Video_Downloader.pdf) [http://blogunpo.yolasite.com/resources/DominoScan-II--Activation-Code-](http://blogunpo.yolasite.com/resources/DominoScan-II--Activation-Code-Free-Download-2022.pdf)[Free-Download-2022.pdf](http://blogunpo.yolasite.com/resources/DominoScan-II--Activation-Code-Free-Download-2022.pdf)

[https://360.com.ng/upload/files/2022/07/9Ekv8raZxJdM2SbHlSOu\\_04\\_b5b](https://360.com.ng/upload/files/2022/07/9Ekv8raZxJdM2SbHlSOu_04_b5b8b6f0e9877bf01287c00e0aa650b0_file.pdf) [8b6f0e9877bf01287c00e0aa650b0\\_file.pdf](https://360.com.ng/upload/files/2022/07/9Ekv8raZxJdM2SbHlSOu_04_b5b8b6f0e9877bf01287c00e0aa650b0_file.pdf)

<https://gametimereviews.com/fontutils-crack-with-key-latest-2022/> [https://amoserfotografo.com/advert/wonderfox-swf-to-gif-converter](https://amoserfotografo.com/advert/wonderfox-swf-to-gif-converter-crack-march-2022/)[crack-march-2022/](https://amoserfotografo.com/advert/wonderfox-swf-to-gif-converter-crack-march-2022/)

<https://soulattorney.com/sms-receiver-crack-updated-2022/> <http://rsglobalconsultant.com/pdf-squeeze-crack-for-windows/>